### <<Photoshop CS5 >>>

<<Photoshop CS5 >>

- 13 ISBN 9787030328366
- 10 ISBN 7030328361

出版时间:2012-1

PDF

#### http://www.tushu007.com

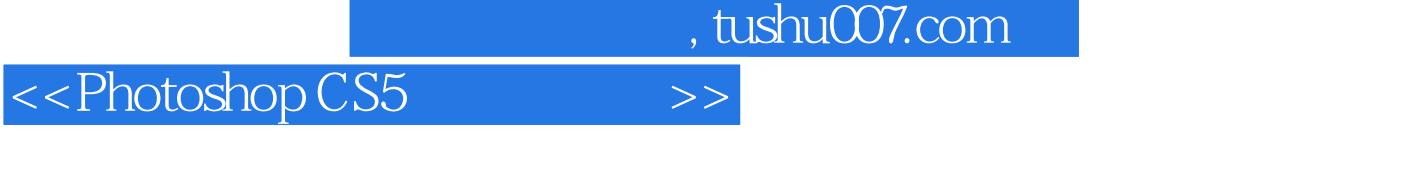

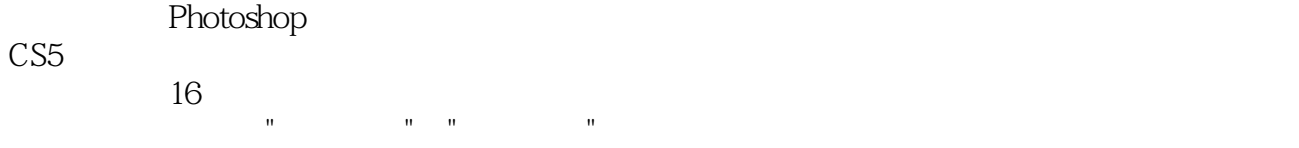

## <<Photoshop CS5 >>>

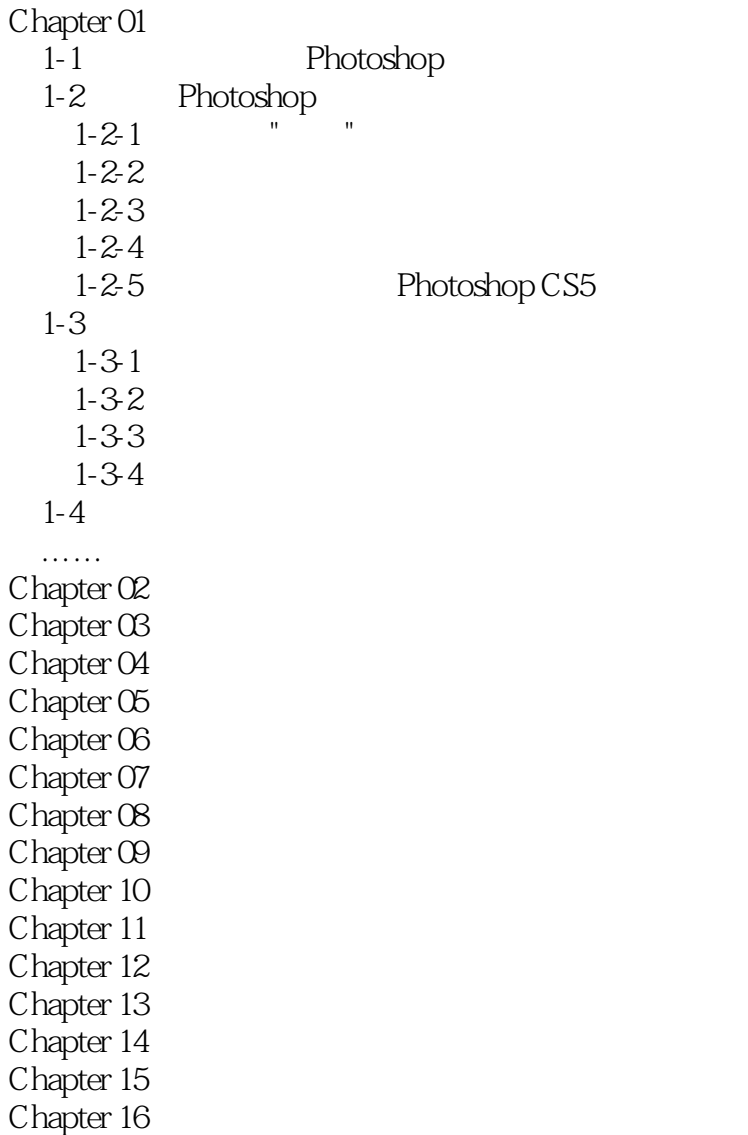

# <<Photoshop CS5

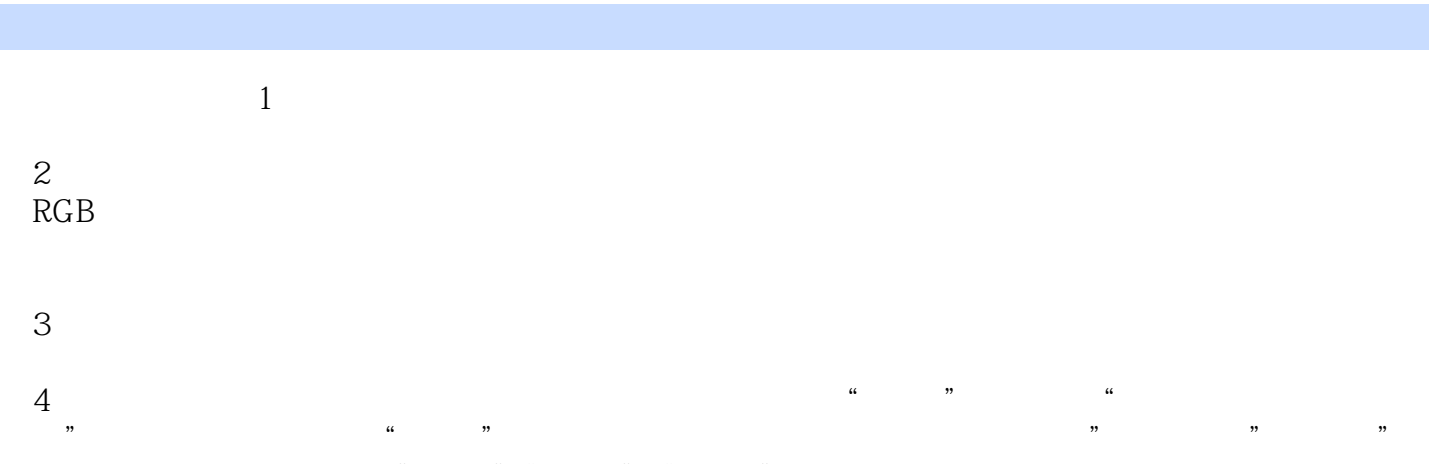

 $100$ ,  $\blacksquare$   $\blacksquare$   $\blacksquare$   $\blacksquare$   $\blacksquare$   $\blacksquare$ 

 $\begin{array}{ccc} \n\mu & & \nu \\ \n\mu & & \nu \n\end{array}$ 

#### <<Photoshop CS5 >>>

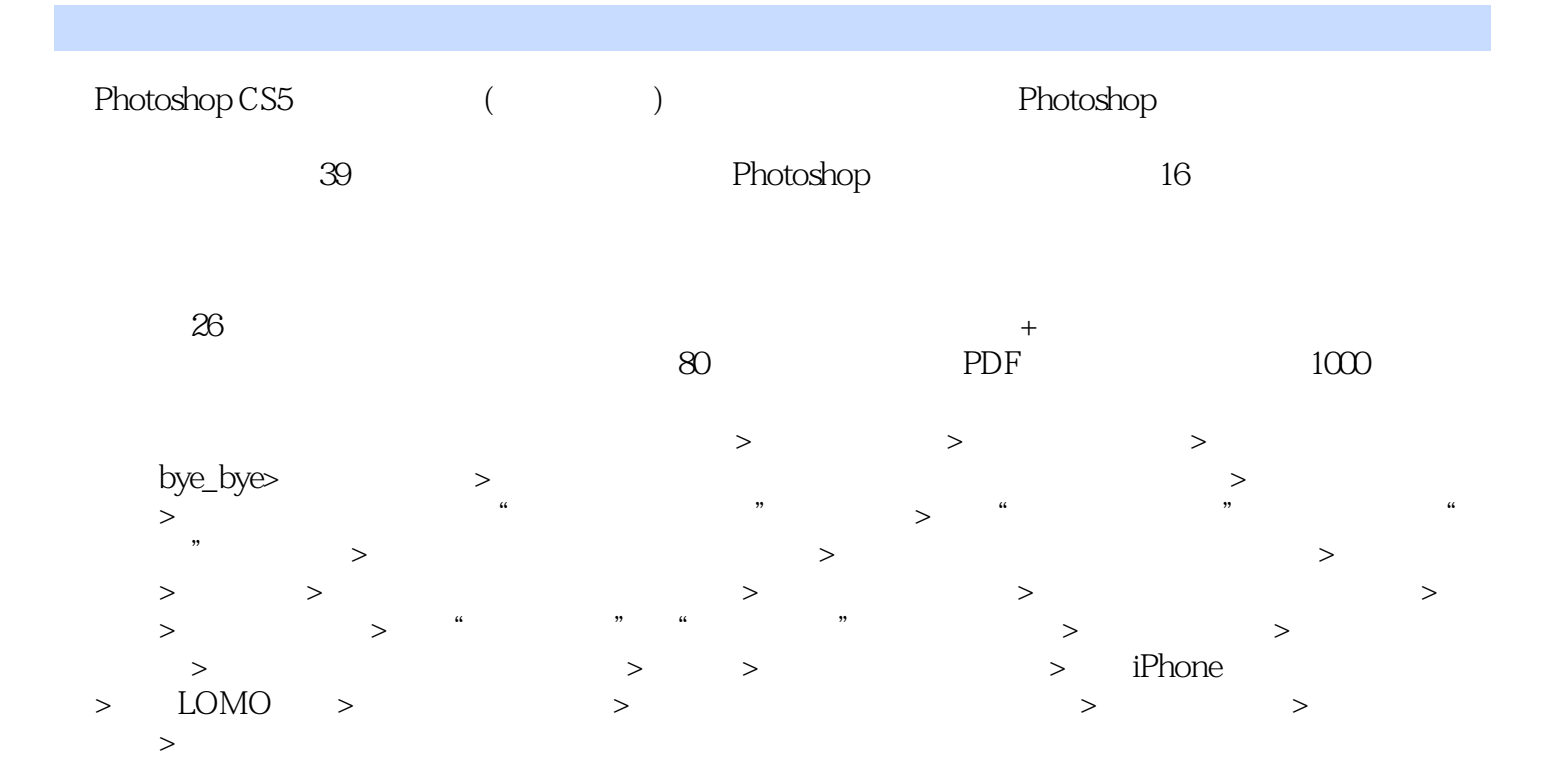

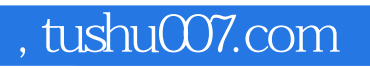

## <<Photoshop CS5 >>>

本站所提供下载的PDF图书仅提供预览和简介,请支持正版图书。

更多资源请访问:http://www.tushu007.com